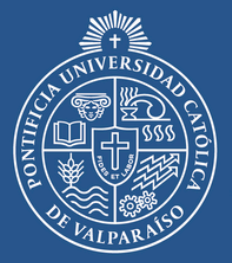

**PONTIFICIA UNIVERSIDAD CATÓLICA** DE **VALPARAÍSO** 

## **DIRECCIÓN DE INCLUSIÓN**

## **LISTA DE VERIFICACIÓN DE ACCESIBILIDAD PARA RECURSOS DIGITALES**

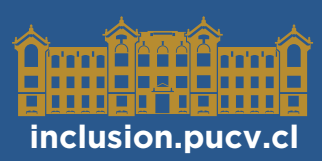

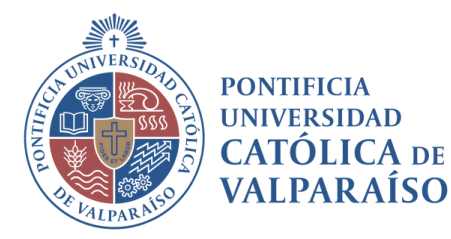

## **DIRECCIÓN DE INCLUSIÓN**

**Estimada(o) Docente PUCV,**

**La Pontificia Universidad Católica de Valparaíso, a través de la Dirección General de Vinculación con el Medio, y su Dirección de Inclusión, hacen envío de la LISTA DE VERIFICACIÓN DE ACCESIBILIDAD PARA RECURSOS DIGITALES, una herramienta diseñada para facilitar la elaboración de material educativo digital inclusivo y accesible.**

**La accesibilidad es un derecho consagrado por la Convención Internacional de los Derechos de las Personas con Discapacidad, además resguardado por la Ley [N°20.422,](https://www.bcn.cl/leychile/navegar?idNorma=1010903&idParte=) que establece normas sobre igualdad de oportunidades e inclusión social de personas con discapacidad.**

**Esta primera versión de una lista de verificación, puede también propiciar la reflexión sobre la importancia de la accesibilidad de los recursos digitales educativos, que configuran un espacio clave para garantizar a todas y todos los estudiantes, especialmente personas con discapacidad, el acceso a contenido e información en igualdad de condiciones.**

**Para fortalecer esta herramienta, ajustar a su contexto y necesidades como docente, apreciamos sus observaciones y comentarios al correo pucvinclusiva@pucv.cl**

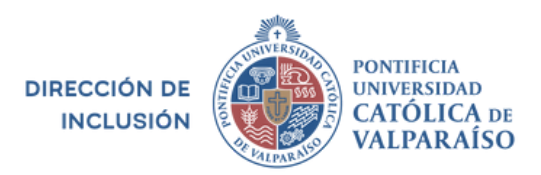

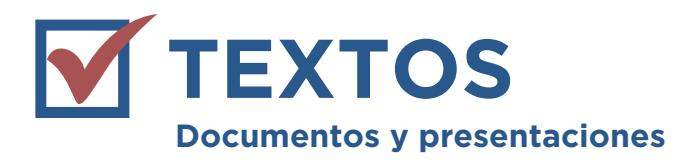

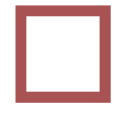

**Utilizo fuentes sin serifa (Sans Serif) como: Arial, Calibri, Century Gothic, Helvética, Tahoma y Verdana**

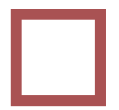

**Escribo frases cortas, utilizando un lenguaje simple y claro**

**Utilizo un tamaño de letra de al menos 12 puntos en documentos, y de 24 puntos en presentaciones**

**Expongo información secuencial utilizando números o viñetas para facilitar la comprensión**

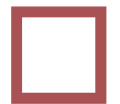

**El texto está alineado a la izquierda para facilitar la lectura y la navegación a través del contenido**

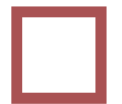

**Utilizo estilos de texto para añadir títulos, subtítulos y párrafos para facilitar la navegación y acceso al contenido**

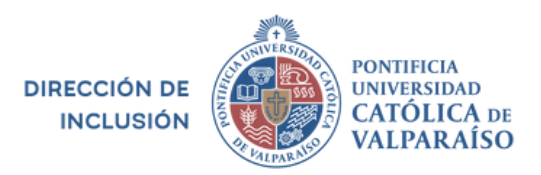

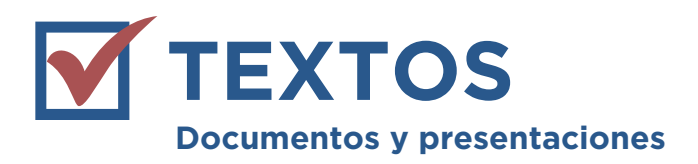

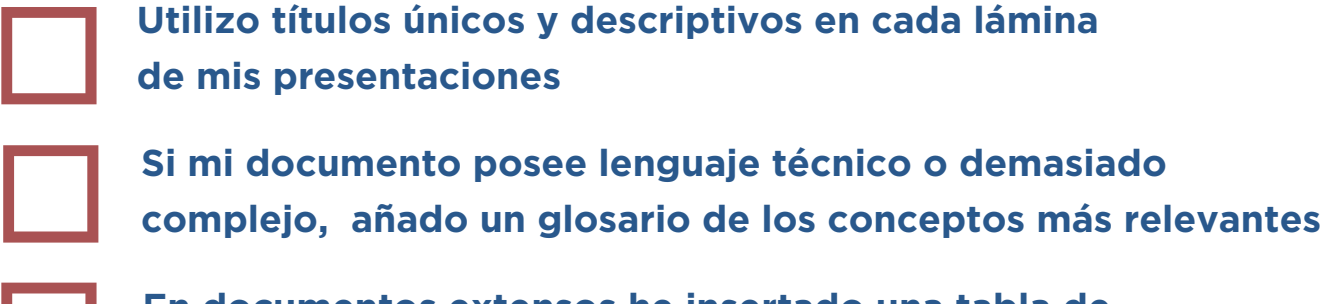

**En documentos extensos he insertado una tabla de contenidos para facilitar la navegación**

**Utilizo un espacio de interlineado de al menos 1,5 puntos en documentos y presentaciones**

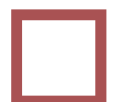

**Mis presentaciones tienen cuadros de textos con un máximo de 5 a 7 líneas**

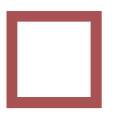

**Conozco y utilizo herramientas de Comprobación de Accesibilidad en Word, PowerPoint u otros**

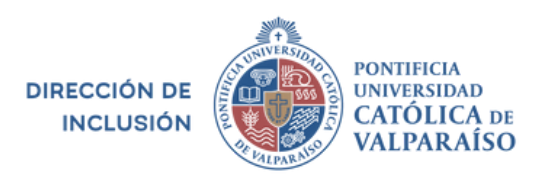

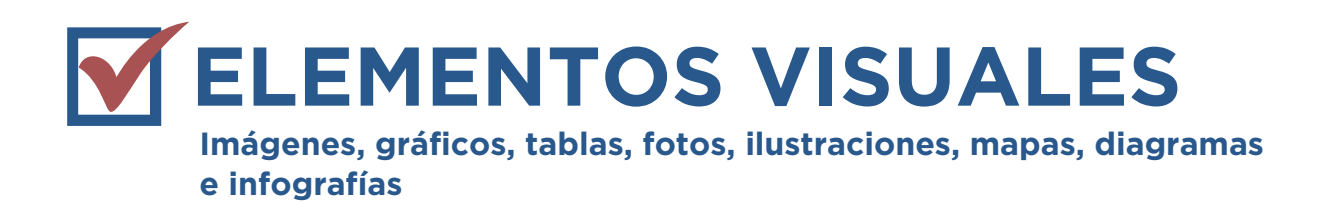

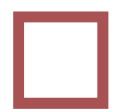

**Evito imágenes decorativas que no aporten información en mis presentaciones y documentos**

**Cuando elaboro presentaciones, utilizo plantillas predefinidas y en especial aquellas verificadas como accesibles**

**Al utilizar elementos visuales que aportan información, añado texto alternativo y agrego una adecuada descripción**

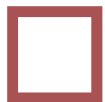

**Al utilizar elementos visuales complejos como gráficos o diagramas, añado texto alternativo y lo complemento con la información relevante en la sección de notas de la presentación**

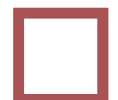

**Cuando agrego tablas, gráficos o diagramas, verifico que la información es legible, tiene colores y contrastes adecuados, además de una resolución que permite a un usuario hacer zoom si fuera necesario**

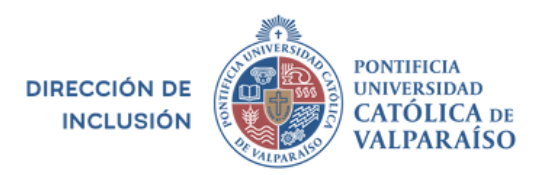

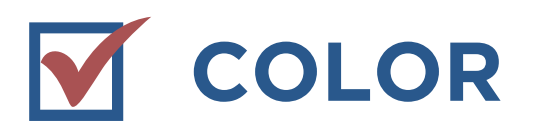

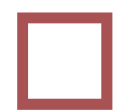

**Al combinar colores en una presentación de PowerPoint o Presentaciones de Google, utilizo plantillas y paletas de colores preestablecidas con un adecuado contraste**

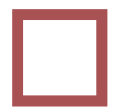

**Utilizo contrastes adecuados entre fondo y texto, con una ratio mínima de 4,5. (Puede utilizar la herramienta Contrast Finder para verificarlo)**

**Utilizo distintos colores en mis documentos y presentaciones para aportar significado, pero no pretendo explicar algo sólo mediante el uso de colores**

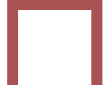

**Cuando comparto mis presentaciones, envío el archivo en formato PowerPoint para que los estudiantes puedan modificar los colores de fondo y texto en caso de necesitarlo**

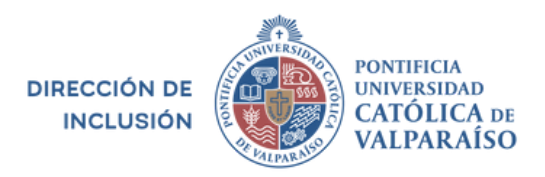

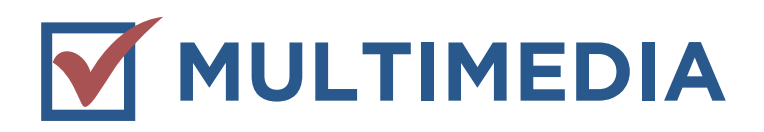

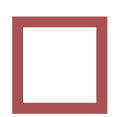

**Al compartir videos, me aseguro de que el archivo contenga subtítulos o que la plataforma permite generar subtítulos automáticos**

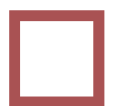

**Al compartir videos con subtítulos o interpretación en lengua de señas, verifico que estos están sincronizados al audio**

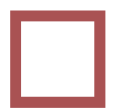

**Cuando realizo una clase en línea, verifico que está habilitada la generación de subtítulos automáticos en plataformas como Google Meet, Zoom u otros**